# 13. Развитие партнера на Lamoda и прочие вопросы

#### **13.1. Можно ли сделать маркетинг и сколько это будет стоить?**

- В рамках текущего договора мы можем оказывать вам дополнительно маркетинговые услуги. Минимальный бюджет для маркетингового пакета составляет 300 000 рублей. Вы можете ознакомиться с базовыми предложениями, а также с детальным описанием вида услуг по [ссылке.](https://storage.yandexcloud.net/lamoda-b2b/SellerAcademy/Our_services/Lamoda%20Brand%20Solutions.pdf)
- В случае если вы хотите согласовать маркетинговые услуги, вам необходимо сообщить о вашем намерении на нашу почту [mp@lamoda.ru](mailto:mp@lamoda.ru) с указанием примерного бюджета, который вы готовы потратить. Ваш менеджер свяжет вас с департаментом маркетинга, который подготовит для вас индивидуальное предложение и предложит даты. В дальнейшем все вопросы относительно маркетинга вы будете решать с нашими коллегами из отдела маркетинга.

## **13.2. По какому правилу формируется сортировка товаров "по популярности" при поиске на сайте и можно ли на это повлиять?**

○ Сортировка товаров "По популярности" в каталоге формируется органическим образом, и мы не можем поднять ваши товары в каталоге вручную. На позицию в каталоге влияет полная воронка продаж: то, как часто товар появляется перед глазами клиента, клики на товар, добавление товара в корзину, заказ и выкуп, а также доступность размеров, поскольку это напрямую влияет на решение клиента о покупке.

### **13.3. Я хочу добавить новый бренд, что для этого необходимо?**

- Для добавления нового бренда на сайт вам необходимо удостовериться на своей стороне, что у вас есть зарегистрированный Торговый Знак (или заявка на регистрацию), либо разрешительное письмо на использование данного бренда.
- Нам со своей стороны необходимо согласовать ассортимент нового бренда, а для этого мы просим вас предоставить нам на [mp@lamoda.ru](mailto:mp@lamoda.ru) следующую информацию:
	- ➢ Наименование бренда
	- ➢ Категория товара
	- ➢ Количество артикулов, которые вы планируете размещать под данным брендом
	- ➢ Средняя розничная цена товара с учетом скидки.
	- ➢ Ассортимент товара, заполненный в [нашем шаблоне.](https://storage.yandexcloud.net/lamoda-b2b/SellerAcademy/Operations/Шаблон%20прайс%20листа.xlsx)
- В случае, если ассортимент бренда согласуют, нам необходимо будет подписать с вами дополнительное соглашение (ДС) на данный бренд. Ваш менеджер вышлет вам шаблон ДС, который необходимо будет заполнить, а также предоставить один из документов, подтверждающих право на использование Торговых Знаков (в порядке их веса и значимости, необходим любой 1 из 5):
	- 1. Свидетельство на товарный знак (если контрагент правообладатель),
	- 2. Лицензионные/сублицензионные договоры (зарегистрированные),
	- 3. Дистрибьюторские соглашения,
	- 4. Letters of authorization от правообладателя,
	- 5. Заявка на регистрацию товарного знака с отметкой уполномоченного органа о ее принятии к рассмотрению и Гарантийное письмо.
- После предоставления заполненного вами шаблона, а также подтверждающего документа, менеджер отправит его на согласование в нашей внутренней системе.
- После прохождения всех этапов согласования менеджер вышлет вам оригинал дополнительного соглашения на подпись, и вы сможете поставлять этот бренд.

 $\circ$  Обращаем ваше внимание, что согласование ДС в системе в среднем может занимать от 2 недель и более.

### **13.4. Хочу добавить баннер на сайт, как это сделать?**

○ Для того, чтобы на страничке вашего бренда добавили баннер, вам необходимо подготовить его по нашим требованиям

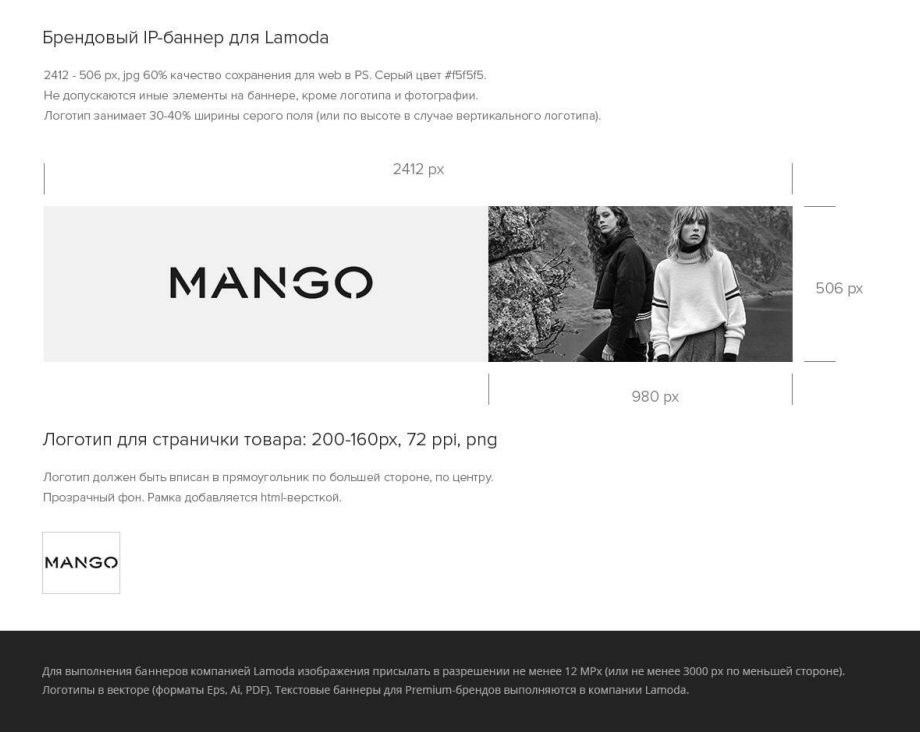

После этого вы высылаете готовый баннер нам на почту [mp@lamoda.ru](mailto:mp@lamoda.ru) и мы перенаправляем баннер коллегам для добавления.

#### **13.5. У меня меняется юридическое лицо, что мне делать?**

- В случае смены юридического лица мы заключаем трехстороннее соглашение, между нами, вашей текущей компанией и новым юридическим лицом.
- Вам потребуется заполнить шаблон [трехстороннего соглашения](https://storage.yandexcloud.net/lamoda-b2b/SellerAcademy/Documents/Соглашение%20на%20уступку%20прав.docx) и направить его менеджеру, а также предоставить **полный** [пакет документов](https://storage.yandexcloud.net/lamoda-b2b/SellerAcademy/Documents/документы%20для%20проверки.zip) и письменное объяснение причин смены на бланке организации (пишется в свободной форме).
- После этого мы согласовываем данное соглашение на своей стороне и даем вам обратную связь по результатам. Только после подписания такого соглашения вы сможете делать отгрузки от нового юридического лица.

#### **13.6. Я хочу интегрироваться по API. Какие возможности у вас есть и что мне стоит делать?**

○ Мы подготовили документ по всем возможностям интеграции с нами, который вы можете посмотреть [по ссылке.](https://storage.yandexcloud.net/lamoda-b2b/SellerAcademy/Operations/20200211%20API%20интеграция.pdf)

#### **13.7. У меня изменился юридический адрес, банковские реквизиты, схема налогообложения и т.п., что мне делать?**

○ Если у вас изменились такие данные по вашему юр. лицу, как: КПП, юридический адрес, банковские реквизиты, системы налогообложения и налогового режима, то вам необходимо прислать на почту **mp@lamoda.ru** письмо, в котором необходимо указать:

- $\triangleright$  В теме письма написать имя контрагента и суть запроса. Например: ООО «Солнце» изменение реквизитов; ИП Иванов АА карточка контрагента; Переход ООО "Стильтекс" на УСН.
- $\triangleright$  В теле письма описать необходимые изменения. Например: у контрагента ООО «Солнце» изменились реквизиты, направляю подписанное письмо; направляю карточку контрагента ИП Иванов АА; Партнер ООО "Стильтекс" перешел на УСН, документы во вложении.
- $\triangleright$  Приложить документ/карточку компании.
- ➢ Пример карточки компании:

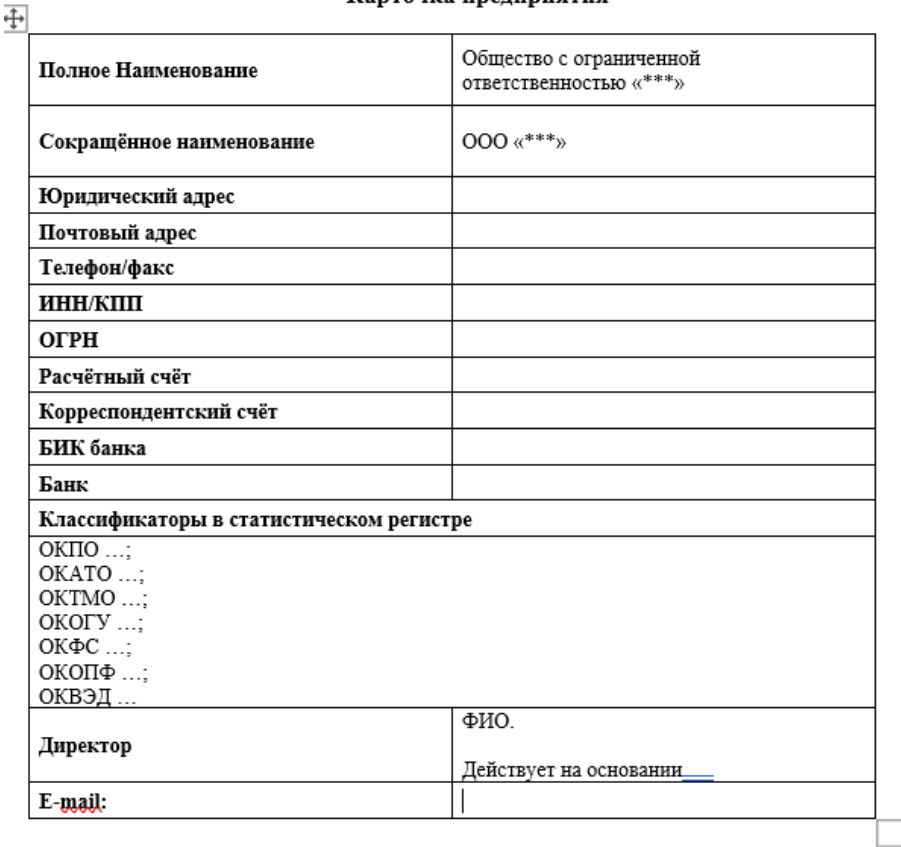

#### Карточка предприятия

Заполненная на официальном бланке контрагента с подписями и печатями

#### **Требования к документу для изменения данных контрагента:**

- Наличие ИНН и КПП (ИП без КПП).
	- ➢ Информация о необходимых изменениях, с какой даты данные изменения должны действовать. Если в документе контрагента не зафиксирована дата начала действия новых реквизитов, то мы изменяем реквизиты в течение 3 рабочих дней с даты поступления запроса. При изменении реквизитов после понедельника, еженедельная оплата будет произведена по старым реквизитам.
	- $\triangleright$  Подпись и печать на документе (у ИП допускается без печати, если контрагент ранее ее так же не использовал). Если ЮЛ работает без печати (зафиксировано в уставе общества), то официальный бланк не снимает требование по заверению документа подписью уполномоченного на это лица.
	- ➢ Если у вас несколько р/с по одному договору, то просьба нам прислать один, который для вас является приоритетным

➢ документ (уведомление, карточка) может быть составлен в свободной форме, например, в виде таблицы.

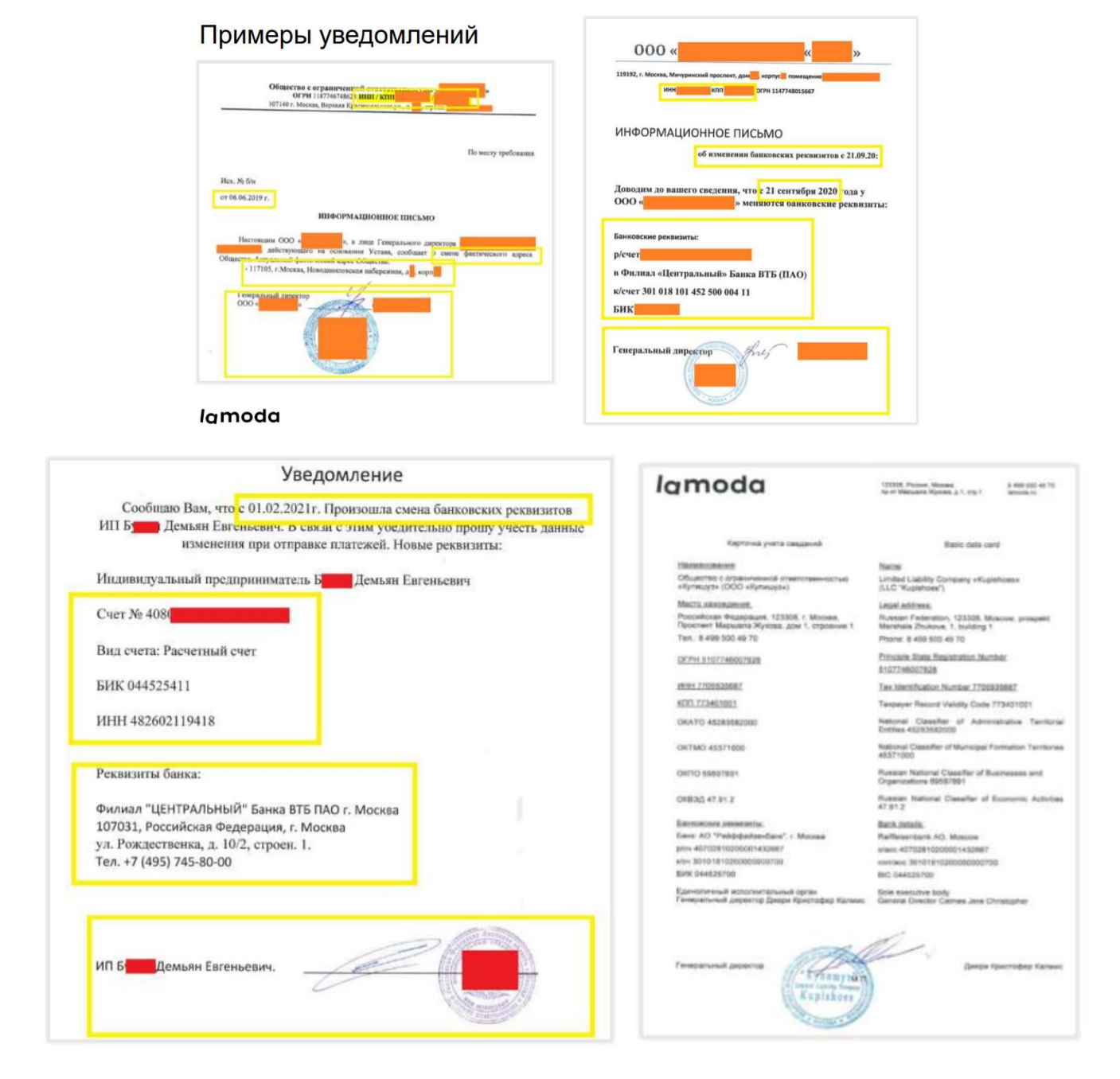

#### **Требования к документам для изменения информации о системе налогообложения и налогового режима**

- Запрос должен содержать два документа:
	- ➢ Информационное письмо от контрагента (подписанное, на бланке организации, с печатью если применимо).
	- ➢ Подтверждающий документ из государственного органа документ, подтверждающий применение налогоплательщиком нового налогового режима или системы налогообложения, получение / утрату статуса, предусматривающего льготный режим

налогообложения. Такой документ должен быть выдан уполномоченным органом либо содержать отметку уполномоченного органа о получении.

○ **Например, справка из налоговой** о применении УСН, уведомление о переходе на УСН (с отметкой налоговой о приёме), сообщение об утрате права на УСН (с отметкой налоговой о приёме), патент, свидетельство о внесении записи в реестр участников проекта о присвоении статуса участника проекта создания и обеспечения функционирования ИЦ «Сколково», выписка из реестра ОЭЗ, иной применимый документ.

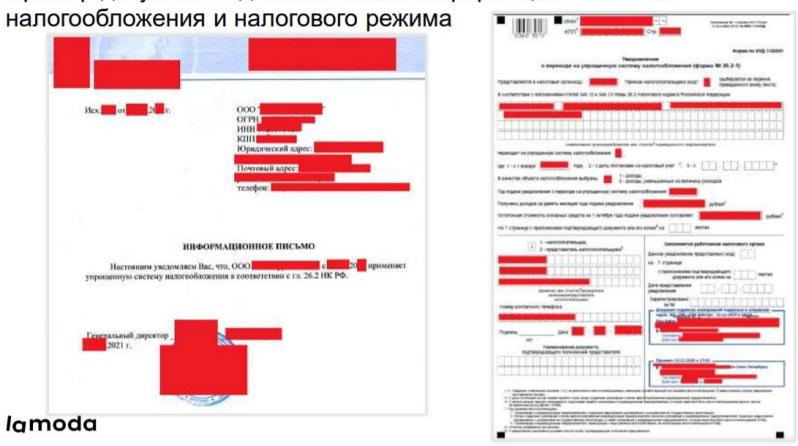

Пример документов для изменения информации о системе